## VARIABLE SELECTION AND CASE ANALYSIS IN REGRESSION

Gerry Hobbs, West Virginia University

W.

## ABSTRACT

Developments in the area of regression analysis over the last fifteen years have been quite remarkable. In this paper we review some of those developments as they are reflected in PROC REG~ In the first reflected in PROC-REG. In the filet<br>section some of the relevent literature section some of the relevent filterature<br>is reviewed and notation is fixed. In Section II some examples are provided to demonstrate the inadequacy of standard summaries such as R-sqare. In the third and fourth sections certain influence diagnostics are reviewed. In Section V alagnostics are leviewed: In Beccion<br>collinearity measures are defined and explained. In Section VI partial regression leverage plots are exhibited and discussed. In the seventh section some comments on model building and variable selection are given.

## I. INTRODUCTION

Introductions to regression analysis are contained in many books. analysis are concurned in wany seche.<br>Some of the more popular and complete are Weisberg (1], Montgomery & Peck (2] and Weissery (11, nonegowery where the treatments are contained in Cook & Weisberg (4] and Belsley, Kuh & Welsch elaberg tip and bersicy, which wereon.<br>[5]. An interesting review of recent developments is given by Hocking (6] and a technical report of particular a technical report of particular<br>interest to the current audience is [7]. A review of the issue of centering in collinearity diagnostics appears in [8] and subsequent discussion. Much of the currently available technology 1s based on a "leave-one-out" strategy related to Jackknifing or cross validation. There are certain situations in which such diagnostics are ineffective, especially in circumstances where multiple outliers In circumstances where multiple catilized<br>mask the effects of one another. Some mask the errects of one dhound. Some area of multiple outliers by Gray & Ling in [9] and by Marasinghe in (10]. Mason & Gunst give a step by step approach to a dunst give a step by step approach to collinearities in (11). Users of SAS & software may find course notes [12] very useful.

Suppose we have a set of observable response variables Yl,Y2, ••• ,Yn which we denote in the aggregate by the column vector y. Each of the y values is vector y. sach of the y values is<br>related to a set of known constants  $x_{i1}, x_{i2}, \ldots, x_{iP}$ . For each of the y's we assume that

 $y_1 = b_0 + b_1x_{11} + ... + b_px_{1p} + e_1.$ 

5AS is a registered trademark of the SAS Institute, Cary, N.C.

where the e<sub>i</sub> are random variables with mere the ei are random variables with<br>mean equal to 0. The b's are fixed, if unknown, constants often called the regression parameters. It is convenient to represent the n equations defined above in matrix notation

$$
y = Xb + e
$$

where  $b=(b_1,\ldots,b_p)'$ ,  $e=(e_1,\ldots,e_n)'$  and the matrix

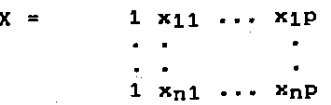

The least squares solution to the matrix equation above is

 $b = (X'X)^{-1}X'y$ 

The predicted values of the y's are given by

 $y = Xb = X(X'X)^{-1}X'y$ 

#### II. USUAL SUMMARIES

The quantities most often of concern in regression analyses are the estimated regression coefficients and a measure of goodness of fit,  $R^2$ , which is sometimes called the coefficient of determination. The problem with using<br>these summaries, exclusively, to these summaries, characterize the results of a regression problem is that very different patterns of points in a scatter plot can lead to exactly the same summary statistics. Consider, for instance, the case of simple linear regression and the data exhibited in the scatter plots of Figures 1 - 4.

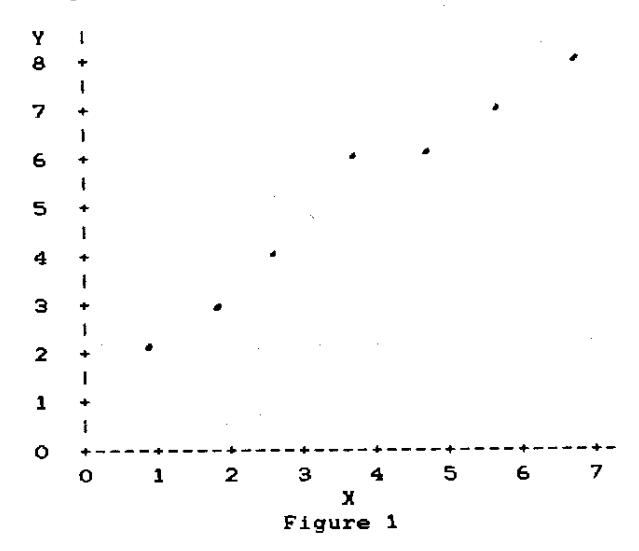

operation in the term of the contract of the contract of the contract of the contract of the contract of the c

943

 $\alpha$  and  $\alpha$  , where  $\alpha$ 

 $\mathcal{L}_{\rm{G}}$  , and  $\mathcal{L}_{\rm{G}}$  , and  $\mathcal{L}_{\rm{G}}$  , and the contract of  $\mathcal{L}_{\rm{G}}$ 

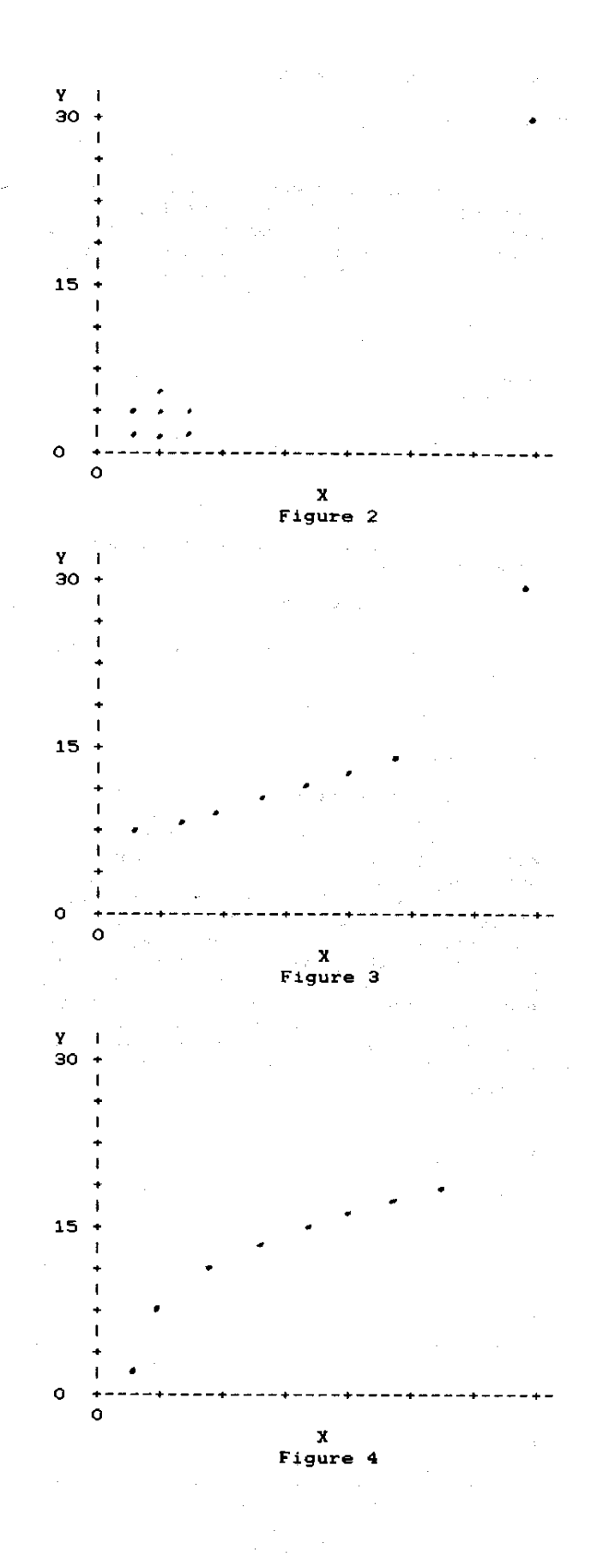

In all four cases the intercept is about I the slope is about 1 and the value of 2 is about .95. In fact, similar examples can be contructed wherein all three summaries are exactly the same. It<br>is quite obvious that there are is quite obvious that there are different lessons to learned from the different situations. In the *case* of simple linear regression we can always resort to the use of plots in order to clarify any ambiguities of this type. In circumstances where there are several predictor variables it is leas clear how we can use plots to actually "see what is going on".

III. INFLUENCE STATISTICS

One of the problems inherent in least squares regression solutions highlighted 1n Section II is the influence that a smell subset of the observations may exert on the overall £it and on the values of individual coefficients in the estimated regression model. In order to assess the influence a particular observation exerts on a particular coefficient we can proceed as follows. For any case, say the i-th, the influence exerted on the J-th component of b is the difference between the estimated parameter with and without the i-th case deleted from the calculations

 $b_3(i) - b_3$ 

where bj(i) is the value of the estimate of the J-th coefficient using all of the data except for the i-th case and by is data same estimate except that all of the data is used. This difference is called DFBETAiJ in (5]. A scaled form of this quantity is available under PROC REG~8 INFLUENCE option and is exhibited in Table 1 for a data set which may be found in [1]. The data set consists. of fuel consumption, Y, and four explanatory variables for each of the 48 contiguous states. In that table, also used in [13], the influence of each of the 48 cases for each of the five coefficients is given. One common criterion for "signi£icance" is to Judge values greater than two times the square root of n as indicative of significant influence. In a similar vein the encertation of the community of the state of the internal state of the internal state of the model of the model with the model with the state of the model with the state of the model with the model with the state of the mo difference between the predicted values given by the model when the i-th observation is left out and when the £u11 data set is used. Of course that difference depends on which point in factor space we consider. Most of our interest focuses on the

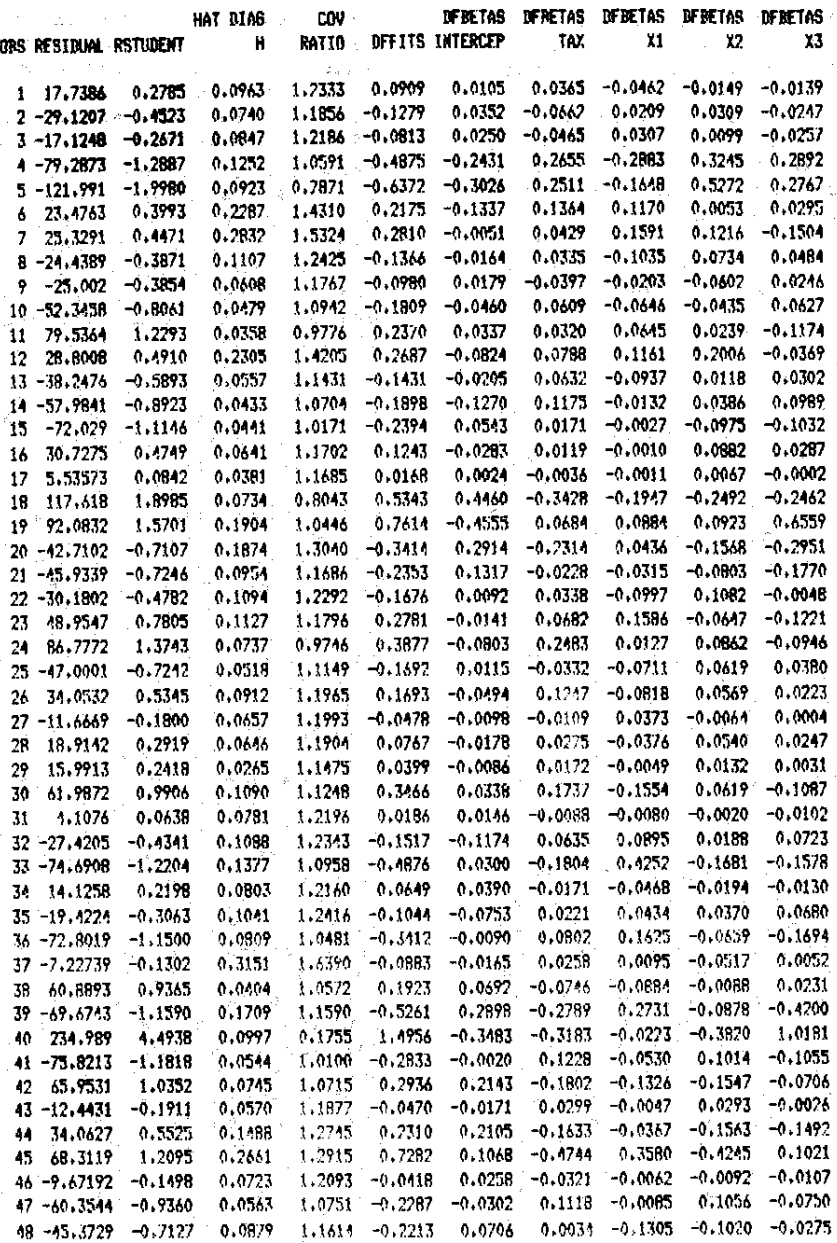

Table 1

observed at the set of x's corresponding to the observation left out. This<br>difference measures the influence the observation has near its own region in<br>the x-apace and is called DFFIT. A scaled form of this quantity is shown in the fifth column, labeled DFFITS, of Table 1.

The most commonly used diagnostic<br>tool is the set of ordinary residuals. One problem with ordinary residuals is that they are not independent of one another and while they all have mean 0 (if the model is right) the variances<br>are not all the same. In fact, the<br>variance of the i-th ordinary residual is (1-v<sub>ii</sub>) Var(e<sub>i</sub>). The v<sub>ii</sub> can be shown

to be related to the distance from the i-th set of x's to the centroid of the set of all x's. The vii are the diagonals of the "hat" matrix  $X(X'X)$ -1x' Cases where v<sub>11</sub> is large correspond to cases which are remote in factor space. with large vii must Thus. cases necessarily have small residuals regardless of the value of y<sub>1</sub>. It is<br>clear that such points exert a very strong potential influence in their own region and that they can influence the<br>fit in other regions as well. The HAT DIAG column of Table 1 lists the values of  $v_{11}$ . Large values of  $v_{11}$  indicate points which have unusual combinations of x values and are called high leverage

المرابط المعقد فعواصد يت

points. Of particular note in Table 1 are eases 37 (Texas) and 7 (New York) which may be seen in the original data set to have rather extreme values for some of the x's. The ordinary residuals can be "adJusted" to unit variance using the square root of MSE ·(i-vii) as a divisor. The results of that division are given in the RSTUDENT column of Table 1. Those residuals are aore nearly comparable than are the ordinary residuals since they all have unit variance.

### IV. USING RESIDUALS

The R option in PROC REG produces output which is in soae respects similar to that produced by the INFLUENCE<br>option. The moat notable statistic produced is Cook's D which is quite similar to DFFITS. This statistic is a function of the Studentized residual

 $r_1 = e_i / MSE (1-v_{1i}).$ 

The Studentized residual differs from RSTUDENT only in that for the latter MSE is calculated after the i-th case has been deleted while the former utilizes the entire data set. Cook's D may be expressed in many ways, one of which is

 $D_i = (r_i^2/p) / (v_{ii} / (1 - v_{ii}))$ 

The first factor is a measure of "lack of fit" while the second is a measure of potential influence. DFFITS can be expressed in the same way except that  $r_1$ is replaced by RSTUDENT and a proportionality constant is used. There<br>is some controversy as to which measure some controversy as to which measure is the most useful. Some edited sample output is given in Table 2 for the data of Figure 4. Notice that while the ordinary residual is quite upremarkable both the Studentized residual and Cook's D "flag" the discrepant point very clearly (and so, of course, would the DFSTATISTICS discussed earlier).

Table 2 PREDICT STUDENT COOKS **OBS ACTUAL VALUE RESIDUAL RES D<br>1 4.000 2.299 1.701 1.002 0.173** 1 4.000 2.299 1.701 1.002 0.173 2 5.000 3.955 1.045 0.595 0.046 3 7.000 5.610 1.390 0.773 0.059 4 7.000 7.266 -0.266 -0.146 0.002 5 8.000 8.922 -0.922 -0.501 0.018 6 9.000 10.578 -1.578 -0.858 0.053 7 9.000 12.234 -3.234 -1. 771 0.254 8 29.000 27.136 1.864 2.373 14.883

# V. COLLINEARITY DIAGNOSTICS

One collinearity diagnostic produced under the INFLUENCE option. is the statistic exhibited in the not the medicine exhibition in the COV RATIO is the ratio of the determinants of MSE times  $(X'X)^{-1}$  with and without the i-th is IT<br>It<br>COV case deleted. Since collinearity ia often characterized by e condition in which the determinant of X'X is small this ratio flags observations which affect the determinant of X'X greatly. It is values of this ratio which are far from 1 which concern us. In our example case 40 (Wyoming) is the most notable. As it happens Wyoming has at once the highest per capita fuel consumption of the 48 observations and a very high (not the highest) percentage of licenced drivers. It is an observation which we should pay particular attention to in this problem.

ξÇ,

 $\hat{\alpha}_1$ 

 $\frac{1}{2} \frac{1}{4}$ 

The p-th condition index is the ratio of the largest eigenvalue to the p-th largest eigenvalue. The largest p on largest ergenvalue. The largest eduction index is the fatto of the eigenvalue and is called the condition number. Large condition numbers are indicative o£ collinearity problems in that they suggest that the data in some problem involving say p predictor prosiem involving say p predictor<br>variables actually falls essentially in some apace of dimension lower than p. One of the uses of condition indices involves regression coefficient variance decompositions. The idea is that high condition indices are related to small eigenvalues and that if an unusually high proportion of the variance in two or more coefficients is associated with the saae large condition index (small eigenvalue) then the collinearity is being caused by the variables associated which the high decomposition pr9portiona. Both COLLIN and COLLINOINT can be used as options to PROC REG to get these diagnostics. COLLINOINT centers the data before doing the calculations while COLLIN operates on caiculations while-COLLIN operates on<br>the original data. Though it is the original data. Though it is<br>controversial, see [8], it would seem that most analyses are better served by the statistics produced using COLLINOINT than by the other option. The issue was thouroughly discussed by Myers in another invited paper given at this conference.

### VII. PARTIAL REGRESSION LEVERAGE PLOTS

Partial t-tests are certainly the and the common way of assessing the importance of each variable used in e given regression model. A graphical way of assessing the usefulness of a<br>particular term involves the partial particular term involves the partial<br>regression leverage plot. These plots may be thought of as plots of the residuals of y generated when when a<br>variable is left out of the model against the residuals generated when the left out variable is regressed against the other variables. Such plots give a good sense of the importance of each variable in the full aodel. They also can be used to determine if the

coefficient associated with that term is determined by the data generally or by only one (or a few) observation(s). These plots are special cases of added hese plots are special cases of added.<br>wariable plots which are more general ariable plots which are more generar<br>und can be used to examine data for curvilinear relationships also. Partial regression leverage plots can be gotten using the PARTIAL option in PROC REG. One such plot is shown below in Figure 5 ne such piot is shown below in rights of<br>For the fuel consumption data. The<br>variable involved is the proportion of licenced drivers which happens to be the most important of the explanatory variables.

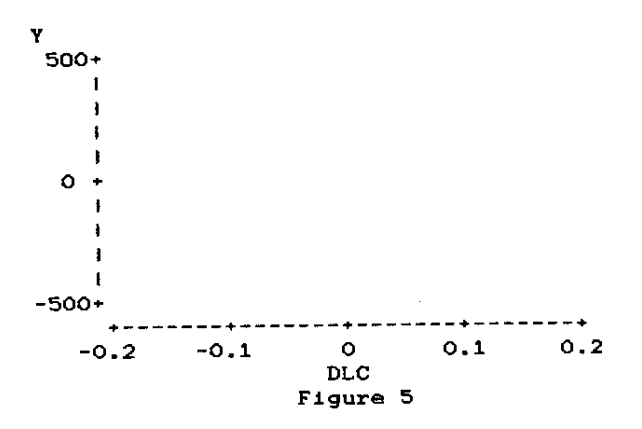

Such plots ere produced for each of the independent variables in the state prices to primiles in the model<br>independent variables in the model<br>statement, The alopea of the leaat atatement. The alopes of the<br>aquares lines through the point aquares iines chrough the point<br>can be shown to be the same can be shown to be the same as the<br>coefficient of the corresponding term in the full model. clouds as the

# VII. VARIABLE SELECTION

Many of the diagnostics already nany or the diagnostics directly<br>discussed can be used in the context of variable selection in a regression problem. For instance a partial regression leverage plot might make it regression leverage plot might make it<br>clear that a particular term in one clear that a particular term in one<br>model is dominated by a single outlying model is dominated by a single outlying<br>data point. In such cases the analyst aata point. In such cases the analyst<br>may choose to delete the point or to remedy the situation in such a way that remedy the aituation in auch a way that<br>the term is no longer needed. This the term is no longer needed. This<br>author's preferance is to let the form of the model be dictated by substantive considerations. Model departures can then be discussed and improvemnts in the model made with the advice of experts in the field of interest. Occassiona1ly the analyst will be on something of a "fishing expedition" and be asked to retrieve whatever is important from a large number of possibly important explanatory variables. Such situations are dangerous and we should be careful of whatever apparent "truths" we glean of whatever apparent truths we gream<br>from the data. Any of several SAS procedures can be used in these procedures can be used in these<br>situations. Two of the most directly

applicable are PROC RSQUARE and PROC STEPWISE.

PROC RSQUARE prints the value of  $r^2$ or every possible multiple linear regression model using the variables at egiession model deling the red into all of the one variable models, all of the two variable models, etc.. Within each grouping the candidate models are sorted by the value of  $r^2$ . Users may then select models for which the value of  $r^2$ is large and the the set of explanatory variables is both reasonable and parsimonious. Since a regression problem with p candidate variables gives rise to pp different models (ignoring transformations, powers, cross products and other adJustments we might try) it is clear that for large values of p computational difficulties are likely to arise. Our experience is that at about p=15 those concerns become paramount. You can sometimes alleviate the difficulty by forcing certain variables into the model so that fewer possibilities need to be explored.

PRQC STEPWISE can be used to build a multifactor model also. Options exist to build FORWARD. That is, add one<br>uppichle at a time so that the best one variable at a time so that the beat variable model is first selected, then the next variable selected is the one which uses the first variable chosen and the other variable which along with the first variable gives the largest r<sup>2</sup> value. Note that this does not necessarily result in the best two variable model. This process continues until all variables are used or until a given stopping rule is satisfied. In a similar vein the BACKWARD option causes us to begin with the full model and delete the least useful variable then the next least useful, etc.. Note that this approach only guarantees that the best p-1 variable model is selected.<br>Again the process continues until all the process continues until all variables are deleted from the model or a given stopping rule is satisfied. PROC STEPWISE can also be made to run both forwards and backwards. In that case the program checks after each variable is added to the model to see if one of the previously added variables should now be deleted and each time a variable is deleted from the model it checks to see if any of the remaining variables should now be added. Again, certain stopping rules define teraination of the process. No general guarantees exist as to the optimality of the solutions thus generated. A good discussion of stepwise procedures can be found 1n [14).

state of the product of

#### VIII. LITERATURE CITED

Weisberg, S., Applied Linear  $[11]$ Regression, John Wiley & Sons, New York, 1985 **E.A.** 

(2) Montgomery, D.C. & Peck, Linear Regression Analysis, John Wiley & Sons, New York, 1982

[3] Draper, N.R. & Smith, H., Applied Regression Analysis, John Wiley & Sons, New York, 1981

 $[41 \quad \text{Cook}, \quad R.D.,$ & Weisberg, S., Residuals and Influence in Regression, Chapman & Hall, New York, 1982

(5) Belsley, D.A., Kuh, E. & Welsch, R.E.,<br>Regression Diagnostics, John Wiley & Sons, 1980

R.R., Developments in [6] Hocking, Linear Regression Methodology: 1959-1982, Technometrica, Vol 25 No 3 August, 1983 1731 SAS Regression Applications,<br>Technical Report A-102, SAS Institute, Cary, N.C., 1981

Belsley,  $181$  $D \cdot A \cdot$ Demeaning Conditioning Diagnostics Through<br>Centering, The American Statistician,<br>Vol 38 No 2, May, 1984. See also<br>discussion by Cook, Gunst, Marquardt & Snee and Wood

Snee and Wood<br>
[9] Gray, J.B., & Ling, R.F., K-<br>
Clustering as a Tool for Influential<br>
Subsets in Regression, Technometrics Vol 26 No 4, November, 1984

[10] Marasinghe, M.G., A Multistage Procedure for Detecting Several Outliers in Linear Regression, Technometrics, Vol 27 No 4, November, 1985

IT No. 1, R.C. S. Gunst, R.F., Outlier<br>Induced Collinearities, Technometrics, Vol 27 No 4, November, 1985

(12) Bolling, J., et al, Principles of<br>Regression Analysis, Course notes, SAS<br>Institute, Cary, N.C., 1984

The Hobbs, G.R., Regression and<br>Diagnostics, Proc. of the SAS Users<br>Group, International, SAS Institute, Cary, N.C., 1985 1141 Daniel, C. & Wood, F.S., Fitting

Equations to Data, John Wiley & Sons, New York, 1980

 $\sim 10^{-1}$ 

 $\mathcal{A}=\mathcal{A}_{\mathcal{A}}$  , where  $\mathcal{A}$ 

**State Controller**